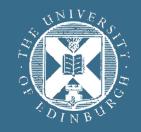

# THE UNIVERSITY of EDINBURGH

# Advanced Database Systems Spring 2024

Lecture #02:

R&G: Chapter 5

### ANNOUNCEMENT

Lectures next week will be online

Same time: Monday 10-11, Wednesday 10-12

Link is available under Class Collaborate  $\rightarrow$  Course Room on Learn

Back to in-person in week 3

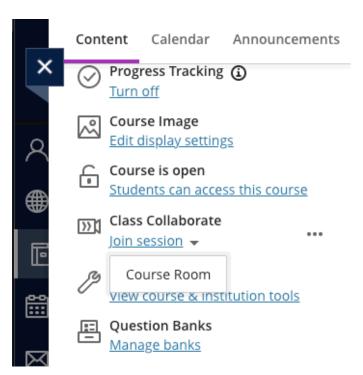

# SQL HISTORY

Developed @ IBM Research in the 1970s

System R project

Originally "SEQUEL": <u>Structured English Query Language</u>

Commercialised/popularised in the 1980s

Adopted by Oracle in the late 1970s

IBM released DB2 in 1983

ANSI standard in 1986. ISO in 1987

<u>Structured Query Language</u>

Current standard is SQL:2023

# SQL'S PERSISTENCE

### 50 years old!

### Questioned repeatedly

90's: Object-Oriented DBMS (OQL, etc.) 2000's: XML (Xquery, Xpath, XSLT) 2010's: NoSQL & MapReduce

SQL keeps re-emerging as the standard Even Hadoop, Spark etc. mostly used via SQL May not be perfect, but it is useful

# SQL PROS AND CONS

Declarative!

Say what you want, not how to get it

Implemented widely

With varying levels of efficiency, completeness Most DBMSs support at least **SQL-92** 

Constrained

Not targeted at Turing-complete tasks

Feature-rich

Many years of added features

Extensible: callouts to other languages, data sources

### OUTLINE

Relational Terminology

Single-table Queries

Aggregations + Group By

Joins

Nested Queries

### **Relational Terminology**

Database: Set of named relations

Relation (Table):

**Schema**: description ("metadata")

Instance: collection of data satisfying the schema

sidnamedept12344JonesCS12355SmithPhysics12366GoldCSAttribute (field, column)

#### Student(sid: int, name: text, dept: text)

### **Relational Tables**

Schema is fixed

Unique attribute names, attribute types are **atomic Student(sid:** *int*, **name**: *text*, **dept**: *text*)

Instances can change often

In SQL, an instance is a **multiset** (bag) of tuples

| name  | dept    | age |
|-------|---------|-----|
| Jones | CS      | 18  |
| Smith | Physics | 21  |
| Jones | CS      | 18  |

# SQL LANGUAGE

### Three sublanguages

| DDL | <u>D</u> ata <u>D</u> efinition <u>L</u> anguage   | Define and modify schema  |
|-----|----------------------------------------------------|---------------------------|
| DML | <u>D</u> ata <u>M</u> anipulation <u>L</u> anguage | Write queries intuitively |
| DCL | <u>D</u> ata <u>C</u> ontrol <u>L</u> anguage      | Control access to data    |

RDBMS responsible for efficient evaluation

- Choose and run algorithms for declarative queries
- Choice of algorithm must <u>**not**</u> affect query answer

### **EXAMPLE DATABASE**

#### Student(sid, name, dept, age)

| sid   | name  | dept    | age |
|-------|-------|---------|-----|
| 12344 | Jones | CS      | 18  |
| 12355 | Smith | Physics | 23  |
| 12366 | Gold  | CS      | 21  |

#### Course(cid, name, year)

| cid       | name                        | year |
|-----------|-----------------------------|------|
| INF-11199 | Advanced Database Systems   | 2020 |
| INF-10080 | Introduction to Databases   | 2020 |
| INF-11122 | Foundations of Databases    | 2019 |
| INF-11007 | Data Mining and Exploration | 2019 |

#### Enrolled(sid, cid, grade)

| sid   | cid       | grade |
|-------|-----------|-------|
| 12344 | INF-10080 | 65    |
| 12355 | INF-11199 | 72    |
| 12355 | INF-11122 | 61    |
| 12366 | INF-10080 | 80    |
| 12344 | INF-11199 | 53    |

# BASIC SINGLE-TABLE QUERIES

SELECT [DISTINCT] <column expression list>
 FROM <single table>
[WHERE <predicate>]

### Simplest version is straightforward

- Produce all tuples in the table that match the predicate
- Output the expressions in the **SELECT** list
- Expression can be a column reference, or an arithmetic expression over column refs
- **DISTINCT** removes duplicate rows before output

SELECT \* FROM Student WHERE age = 18

Get all 18-year-old students

SELECT DISTINCT cid FROM Enrolled WHERE grade > 95

*Get IDs of courses with grades > 95* 

### Order By

ORDER BY <column\*> [ASC|DESC]

Sort the output tuples by the values in one or more of their columns

SELECT sid, grade FROM Enrolled
WHERE cid = 'INF-11199'
ORDER BY grade

| sid   | grade |
|-------|-------|
| 12344 | 53    |
| 12399 | 72    |
| 12355 | 72    |
| 12311 | 76    |

Ascending order by default, but can be overridden

Can mix and match, lexicographically

SELECT sid, grade FROM Enrolled
WHERE cid = 'INF-11199'
ORDER BY grade DESC, sid ASC

| sid   | grade |
|-------|-------|
| 12311 | 76    |
| 12355 | 72    |
| 12399 | 72    |
| 12344 | 53    |

LIMIT

### LIMIT <count> [offset]

Limit the # of tuples returned in the output

SELECT sid, grade FROM Enrolled
WHERE cid = 'INF-11199'
ORDER BY grade LIMIT 3

| sid   | grade |
|-------|-------|
| 12344 | 53    |
| 12399 | 72    |
| 12355 | 72    |

### Typically used with **ORDER BY**

Otherwise the output is **<u>non-deterministic</u>**, depends on the algo for query processing

Can set an offset to skip first records

```
SELECT sid, grade FROM Enrolled
WHERE cid = 'INF-11199'
ORDER BY grade LIMIT 3 OFFSET 1
```

| sid   | grade |
|-------|-------|
| 12399 | 72    |
| 12355 | 72    |
| 12311 | 76    |

### AGGREGATES

Functions that return a summary (aggregate) of some arithmetic expression from a bag of tuples

*Get the average age of CS students* 

SELE FR

Get the average age and # of CS students

| CT AVG(age) AS avg_age<br>ROM Student WHERE dept = 'CS' | <pre>SELECT AVG(age) AS avg_age,<br/>COUNT(sid) AS cnt</pre> |
|---------------------------------------------------------|--------------------------------------------------------------|
| avg_age                                                 | <b>FROM</b> Student WHERE dept = 'CS'                        |
| 20.5                                                    | avg_age cnt                                                  |
|                                                         | 20.5 153                                                     |

Aggregate functions can only be used in the **SELECT** list

```
Other aggregates: SUM, COUNT, MIN, MAX
```

### GROUP BY

Get the average age per department

SELECT dept, AVG(age) AS avg\_age
FROM Student
GROUP BY dept

| dept    | avg_age |
|---------|---------|
| CS      | 20.5    |
| Physics | 21.1    |
| Maths   | 19.8    |

Partition table into groups with the same GROUP BY column values Can group by a list of columns

Produce an aggregate result per group

Cardinality of output = # of distinct group values

Can put grouping columns in the **SELECT** output list

### GROUP BY

Non-aggregated values in **SELECT** output clause must appear in **GROUP BY** clause

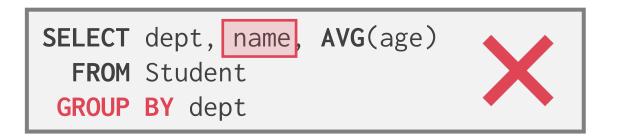

| SELECT | <pre>dept, name, AVG(age)</pre> |  |
|--------|---------------------------------|--|
| FROM   | Student                         |  |
| GROUP  | BY dept, name                   |  |

### FILTER GROUPS

Get the average age per department

SELECT dept, AVG(age) AS avg\_age
 FROM Student
 GROUP BY dept

| dept    | avg_age |
|---------|---------|
| CS      | 20.5    |
| Physics | 21.1    |
| Maths   | 19.8    |

Get departments with average student age above 21

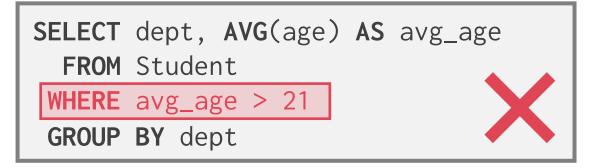

| dept    | avg_age |
|---------|---------|
| Physics | 21.1    |

### HAVING

Get departments with average student age above 21

```
SELECT dept, AVG(age) AS avg_age
  FROM Student
  GROUP BY dept
HAVING AVG(age) > 21
```

HAVING filters results after grouping and aggregation

Hence can contain anything that could go in the SELECT list

I.e., GROUP BY columns or aggregates (e.g., COUNT(\*) > 5)

HAVING can only be used in aggregate queries It's an optional clause

# CONCEPTUAL SQL EVALUATION

SELECT [DISTINCT] <column expression list>
 FROM <single table>
[WHERE <predicate>]
[GROUP BY <column list> [HAVING <predicate>]]
[ORDER BY <column list>] [LIMIT <count>]

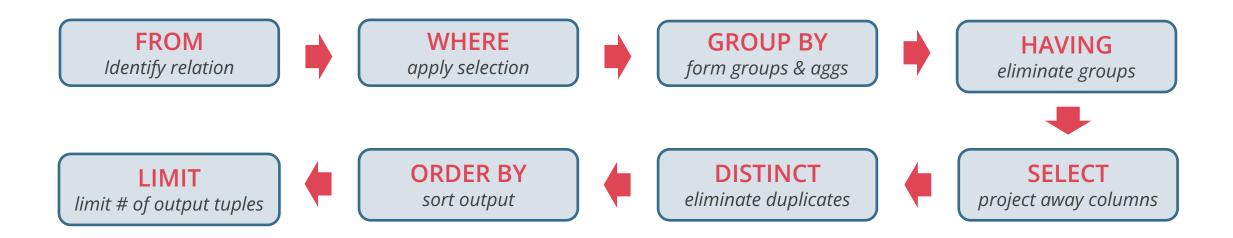

Does not imply the query will actually be evaluated this way!

### MULTIPLE-TABLE QUERIES

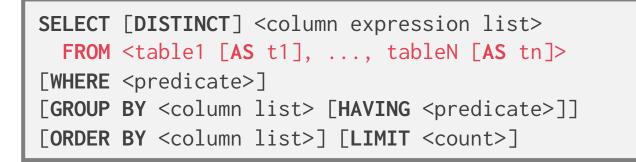

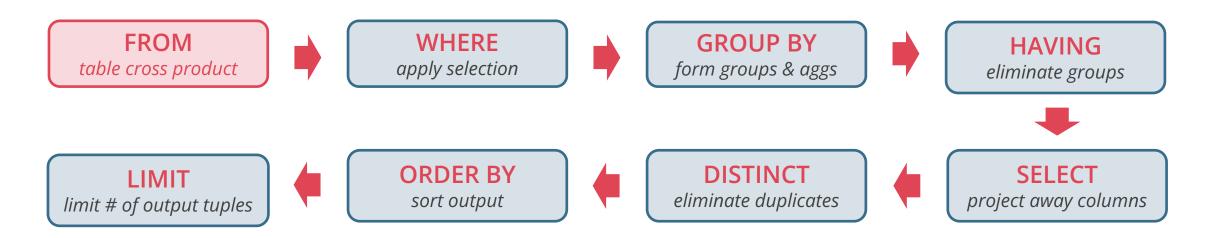

This evaluation strategy is almost always inefficient!

# JOIN QUERY

Get the names and grades of students in INF-11199

|   | FROM | S.name,<br>Student<br>S.sid = | AS S, | de<br>Enrolled | AS E |       |       |
|---|------|-------------------------------|-------|----------------|------|-------|-------|
|   | AND  | E.cid =                       | 'INF- | 11199'         |      | name  | grade |
| 1 |      |                               |       |                |      | Smith | 72    |

sid name dept

| SIO   | name  | αερτ    | age |
|-------|-------|---------|-----|
| 12344 | Jones | CS      | 18  |
| 12355 | Smith | Physics | 23  |
| 12366 | Gold  | CS      | 21  |

Student(sid, name, dept, age)

#### Enrolled(sid, cid, grade)

| sid   | cid       | grade |
|-------|-----------|-------|
| 12344 | INF-10080 | 65    |
| 12355 | INF-11199 | 72    |
| 12355 | INF-11122 | 61    |
| 12366 | INF-10080 | 80    |
| 12344 | INF-11199 | 53    |

#### Declarative computation

Let the DBMS figure out how to compute this query Possible options:

- 1) Cross product  $\rightarrow$  filter on sid & cid  $\rightarrow$  projection
- 2) Filter on **cid**  $\rightarrow$  cross product  $\rightarrow$  filter on **sid**  $\rightarrow$  projection

Jones

53

3) Something else?

### JOIN QUERY - ANOTHER SYNTAX

Get the names and grades of students in INF-11199

```
SELECT S.name, E.grade
FROM Student AS S, Enrolled AS E
WHERE S.sid = E.sid
AND E.cid = 'INF-11199'
```

#### All 3 queries are equivalent

```
SELECT S.name, E.grade
FROM Student S INNER JOIN Enrolled E
ON S.sid = E.sid
WHERE E.cid = 'INF-11199'
```

SELECT S.name, E.grade
FROM Student S NATURAL JOIN Enrolled E
WHERE E.cid = 'INF-11199'

Inner join what we've learned so far INNER is optional here

NATURAL means equi-join for pairs of attributes with the same name

# JOIN VARIANTS

```
SELECT <column list>
FROM 
  [INNER | NATURAL | { LEFT | RIGHT | FULL } OUTER] JOIN
  ON <qualification list>
WHERE ....
```

The different types of **outer** joins determine what we do with rows that don't match the join condition

# LEFT OUTER JOIN

#### Student

| sid | name  | dept    | age |
|-----|-------|---------|-----|
| 121 | Jones | CS      | 18  |
| 122 | Smith | Physics | 19  |
| 123 | Gold  | CS      | 21  |

#### Enrolled

| sid | cid       | grade |
|-----|-----------|-------|
| 121 | INF-10080 | 65    |
| 123 | INF-11199 | 72    |
| 121 | INF-11122 | 61    |
| 201 | INF-11199 | 53    |

| name  | grade |
|-------|-------|
| Jones | 65    |
| Jones | 61    |
| Gold  | 72    |
| Smith | NULL  |

Return all matched rows & preserve all unmatched rows from the table on the left of the join clause

Use **NULL**s in fields of non-matching tuples

| SELECT | S.name, | E.grade                      |  |
|--------|---------|------------------------------|--|
| FROM   | Student | S LEFT OUTER JOIN Enrolled E |  |
| ON     | S.sid = | E.sid                        |  |

# **RIGHT OUTER JOIN**

#### Student

| sid | name  | dept    | age |
|-----|-------|---------|-----|
| 121 | Jones | CS      | 18  |
| 122 | Smith | Physics | 19  |
| 123 | Gold  | CS      | 21  |

#### Enrolled

| sid | cid       | grade |
|-----|-----------|-------|
| 121 | INF-10080 | 65    |
| 123 | INF-11199 | 72    |
| 121 | INF-11122 | 61    |
| 201 | INF-11199 | 53    |

| name  | grade |
|-------|-------|
| Jones | 65    |
| Jones | 61    |
| Gold  | 72    |
| NULL  | 53    |

Return all matched rows & preserve all unmatched rows from the table on the right of the join clause

| SELECT | S.name, | Е | .grade |       |      |          |   |
|--------|---------|---|--------|-------|------|----------|---|
| FROM   | Student | S | RIGHT  | OUTER | JOIN | Enrolled | E |
| ON     | S.sid = | Е | .sid   |       |      |          |   |

# FULL OUTER JOIN

#### Student

| sid | name  | dept    | age |
|-----|-------|---------|-----|
| 121 | Jones | CS      | 18  |
| 122 | Smith | Physics | 19  |
| 123 | Gold  | CS      | 21  |

#### Enrolled

| sid | cid       | grade |
|-----|-----------|-------|
| 121 | INF-10080 | 65    |
| 123 | INF-11199 | 72    |
| 121 | INF-11122 | 61    |
| 201 | INF-11199 | 53    |

| name  | grade |
|-------|-------|
| Jones | 65    |
| Jones | 61    |
| Gold  | 72    |
| Smith | NULL  |
| NULL  | 53    |

Return all matched & unmatched rows from the tables on both sides of the join clause

| SELECT | S.name, | E.grade |      |       |      |          |   |
|--------|---------|---------|------|-------|------|----------|---|
| FROM   | Student | S       | FULL | OUTER | JOIN | Enrolled | Е |
| ON     | S.sid = | E       | .sid |       |      |          |   |

# **NESTED QUERIES**

Queries containing other queries

They are often difficult to optimise

Inner queries can appear (almost) anywhere in query

*Get the names of students enrolled in any course* 

Outer Query

SELECT S.name FROM Student S WHERE S.sid IN ( SELECT E.sid FROM Enrolled E ) Inner Query

# NESTED QUERIES

Get the names of students in INF-11199

```
SELECT S.name FROM Student S
WHERE S.sid IN (
    SELECT E.sid FROM Enrolled E
    WHERE E.cid = 'INF-11199'
)
```

"S.sid in the set of students that take INF-11199"

#### This is a bit odd, but it is equivalent:

```
SELECT S.name FROM Student S
WHERE EXISTS (
   SELECT E.sid FROM Enrolled E
   WHERE E.cid = 'INF-11199'
   AND S.sid = E.sid )
```

Nested query with correlation on **sid** 

Correlated subquery is recomputed for each Student tuple

### More on Set-Comparison Operators

### Seen so far: IN, EXISTS

Can also have: NOT IN, NOT EXISTS, op ALL, op ANY

where *op* is a standard comparison operator (=, <>, !=, >, >=, <, <=)

 $ALL \rightarrow$  Must satisfy expression for all rows in subquery

 $\mathsf{ANY} \to \mathsf{Must}$  satisfy expression for at least one row in subquery

 $IN \rightarrow$  Equivalent to '= ANY( )'

**NOT IN**  $\rightarrow$  Equivalent to '!= ALL( )'

**EXISTS**  $\rightarrow$  At least one row is returned

Get the names of students in INF-11199

```
SELECT S.name FROM Student S
WHERE S.sid = ANY (
    SELECT E.sid FROM Enrolled E
    WHERE E.cid = 'INF-11199'
)
```

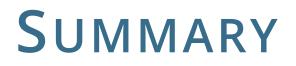

This was a crash course on SQL

Many aspects not covered though, only essential

SQL is a declarative language

Somebody must translate SQL to algorithms... but how?

The data structures and algorithms that make SQL possible also power:

NoSQL, data mining, scalable ML analytics,...

A toolbox for scalable computing!

That fun begins next week